# **[C Constants](http://datastructuresprogramming.blogspot.in/2010/02/c-constants.html)**

- A constant value is the one which does not change during the execution of a program
- Constants are classified as shown in the picture

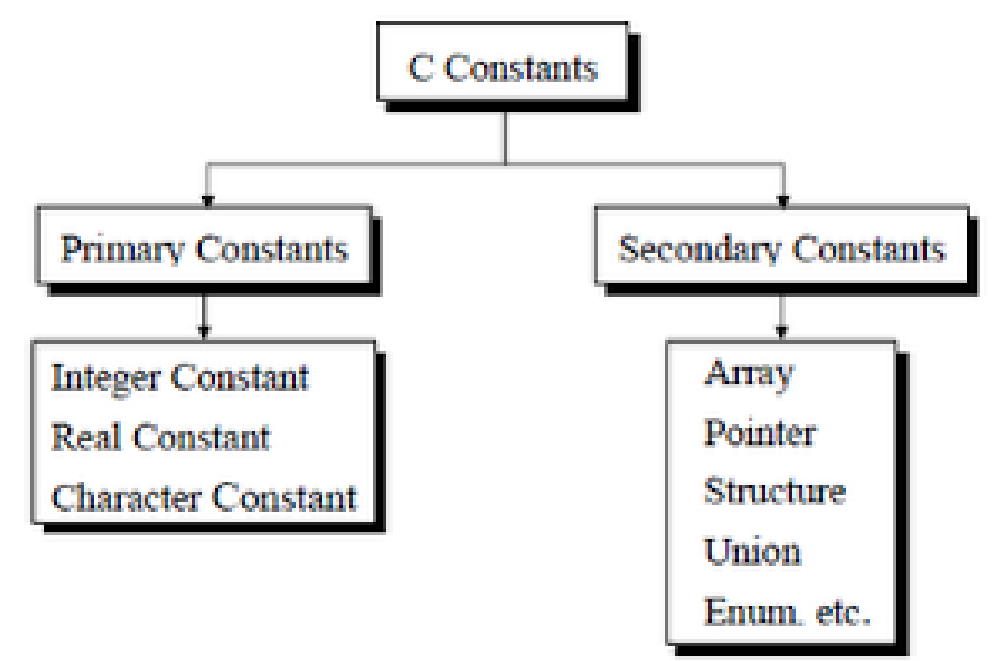

### **Integer Constant:**

- An integer constant must have atleast one digit.
- It can be either positive or negative.If no sign precedes then it is assumed to be positive(unsigned).
- No decimal point,commas or blanks are allowed in an integer constant
- The range of integer constant depends upon the compiler. For a 16 bit compiler like Turbo C or Turbo  $C_{++}$  the range is -32768 to 32767
- Example 100,-200,+500
- If an integer is too big to fit in to an integer range then it will taken as a long. A **long constant** is written with a terminal l (or) L. **Example 123456789L**
- **Unsigned constants** are written with a terminal u (or) U**.**
- **Unsigned long constants** are written with a terminal ul (or) UL.
- The value of an integer can be specified in octal or hexadecimal instead of decimal. A leading 0(zero) on an integer constant means octal. A leading 0x (or) 0X on an integer constant means hexadecimal.
- For example decimal 32 can be written as 040 in octal and 0x20 in hexadecimal.
- unsigned(u) and long(l) can also be applied to octal and hexadecimal constants. for example 0xFUL is an unsigned long constant with decimal value 15.

# **Real Constant (or) Floating Point Constant**

- A real constant must have atleast one digit.
- It must have a decimal point. No commas or blanks are allowed.

It could be either positive or negative. Default sign is positive.

 It can be written in a **fractional form**(123.4) or an**exponential form**(1e-2).In exponential form the part appearing before 'e' is called **mantissa** and the part following 'e' is called **exponent**.

The suffixes f (or) F indicate a float constant.l or L indicate a long double.

**Example:** +123.45,500.0,-300.25,10e<sup>-5</sup>,-200e<sup>-25</sup>

### **Character Constant**

 A character constant is an integer, written as a single alphabet,a single digit or a single special symbol enclosed within single quotes.

Example 'A','5','z','='

 The value of a character constant is the numeric value of the character in the machines character set.

The maximum length of a character constant can be 1 character.

 Escape sequences are character constants.They look like 2 characters but they are single character only.Example:  $\n-\n\begin{cases}\n t-\n\frac{t-\n\end{cases}$  and  $\t-\n\begin{cases}\nt-\n\end{cases}$  tab

### **String Constant**

Sequence of 0 or more characters surrounded by double quotes

- Example "I am a String",empty string " "
- The double quotes are not part of the string but used to delimit the string

 String constants can be concatenated at compile time. for example "hello" "world" is equivalent to "hello world". This is useful for spliting long strings across several source lines.

 The string constant is an array of characters. The internal representation of a string has a null character '\0' at the end.

strlen() function returns the number of characters in a string excluding '\0'

# **Enumeration Constant**

An enumeration is a list of constant integer values. Example: enum bool{yes,no};

 The first name in an enum has value 0, the next one has 1 and so on unless explicit values are specified.

 If not all the values are specified, unspecified values continue the value from the last specified value.

- Enumeration provide a convenient way to associate constant values with names.
- Enumeration is an alternative to #define. In enum the values automatically defined.and easy to define large number of constants

Source:

http://datastructuresprogramming.blogspot.in/2010/02/c-constants.html